# POLITECNICO DI TORINO Repository ISTITUZIONALE

L'uso della piattaforma Moodle al Politecnico di Torino

**Original** 

L'uso della piattaforma Moodle al Politecnico di Torino / Boieri, Paolo; Santiano, Giorgio; Tabacco, Anita Maria. - ELETTRONICO. - (2013), pp. 1-9. (Intervento presentato al convegno Didamatica 2013 tenutosi a Pisa nel 7- 9/05/2013).

Availability: This version is available at: 11583/2509282 since:

Publisher:

Published DOI:

Terms of use:

This article is made available under terms and conditions as specified in the corresponding bibliographic description in the repository

Publisher copyright

(Article begins on next page)

Paolo Boieri, Giorgio Santiano<sup>1</sup>, Anita Tabacco<sup>2</sup> *Politecnico di Torino, Dipartimento di Scienze Matematiche C.so Duca degli Abruzzi, 24, 10129 Torino paolo.boieri@polito.it 1 Politecnico di Torino, Area IT C.so Duca degli Abruzzi, 24, 10129 Torino C.S.I Piemonte, Area produzione e servizi Corso Unione Sovietica, 216, 10134 Torino giorgio.santiano@polito.it 2 Politecnico di Torino, Dipartimento di Scienze Matematiche C.so Duca degli Abruzzi, 24, 10129 Torino anita.tabaccoi@polito.it*

*La piattaforma Moodle è in uso presso il Politecnico di Torino da almeno 5 anni, con finalità tra di loro molto diverse che spaziano dal Test di Ammissione per tutti i corsi nell'area dell'Ingegneria, ai test di livello per l'inserimento negli insegnamenti della Lingua Inglese, alla verifica della conoscenza della Lingua Italiana per gli studenti stranieri, sino all'utilizzo che sotto descriveremo a titolo di esempio, come parte dell'esame di un insegnamento curriculare.* 

## **1. Introduzione**

Lo strumento informatico sta assumendo un ruolo sempre più importante nell'erogazione di prove d'esame in forma di test, in particolare quando si è in presenza di un elevato numero di studenti.

Al Politecnico di Torino la piattaforma Moodle (vedi [MOO]) è utilizzata per i Test di Ammissione ai corsi dell'area dell'Ingegneria, per la verifica del livello di conoscenza della lingua inglese o per quello della lingua italiana per gli studenti stranieri.

Recentemente è stata utilizzata anche nell'ambito del corso di Analisi Matematica I; come descriviamo in questa presentazione, la scelta dello strumento del test ha comportato:

- una revisione della modalità di svolgimento dei corsi stessi, atta a garantire una maggiore omogeneità dei contenuti tra corsi paralleli;
- x una accurata analisi degli argomenti oggetto della verifica e una strutturazione adeguata del test da somministrare;
- l'adattamento della piattaforma Moodle alle necessità proprie della materia considerata e una sua integrazione ottimale con il Portale della Didattica, il punto di accesso per tutti i servizi legati alla didattica del Politecnico di Torino erogati a studenti e docenti.

## **2. Il test di Analisi Matematica I**

#### **2.1 Il corso di Analisi Matematica I**

Negli ultimi anni il numero di iscritti al primo anno dei Corsi di Laurea nell'area dell'Ingegneria del Politecnico di Torino è aumentato in maniera consistente, passando dai 3700 iscritti nel 2010 ai 4200 iscritti nel 2012.

A questo aumento non si è potuto far fronte con un adeguato aumento del numero dei docenti, che, come tutti sappiamo, in questi anni si va riducendo o, nella migliore delle ipotesi, resta immutato.

Una riforma recentemente introdotta dal nostro Ateneo prevede un primo anno comune per tutti i Corsi di Laurea; questo fatto ha permesso di superare le difficoltà della gestione di corsi di laurea molto grandi (parecchie centinaia di iscritti) accanto a corsi con poche decine di iscritti, di evitare gli accorpamenti tra corsi di laurea diversi e altri problemi organizzativi.

Per gli studenti del I anno l'offerta didattica di Analisi Matematica I e Chimica nel primo semestre si articola in 21 corsi paralleli, di cui tre in lingua inglese, con una numerosità media di 255 studenti per corso, suddivisi solamente su base alfabetica.

Questa struttura dei corsi rende particolarmente importante rispondere a una esigenza molto sentita da parte degli studenti: quella della omogeneità di valutazione.

Abbiamo quindi cercato di coordinare i corsi a livello di programma, che è stato uniformato, identificando il nucleo di base che tutti i docenti devono svolgere; anche la tempistica è stata resa per quanto possibile omogenea, pur lasciando a ogni docente la libertà di trattare gli argomenti secondo la sua impostazione personale.

#### **2.2 L'erogazione del test**

Una volta risolto il problema della omogeneità di contenuto dei corsi, si è dovuto affrontare quello della gestione degli esami; per i motivi descritti sopra (numerosità dei corsi e necessità di rendere omogenea la valutazione) abbiamo deciso di introdurre una prova in forma di test a risposta multipla, come filtro iniziale per l'accesso alla prova scritta di tipo tradizionale.

 La somministrazione di un test in forma cartacea riproponeva problemi molto gravi di assistenza e di correzione, per cui la scelta è poi caduta sull'utilizzo dello strumento informatico.

Il test viene erogato nei LAIB (Laboratori di Informatica di Base), che hanno una capienza di circa 250 studenti; in tre giorni è quindi possibile permettere a tutti gli studenti di sostenere il test. Questo vale naturalmente per il primo appello, a cui si presentano praticamente tutti gli studenti iscritti; negli appelli successivi (tre per ogni anno accademico) il numero di studenti diminuisce.

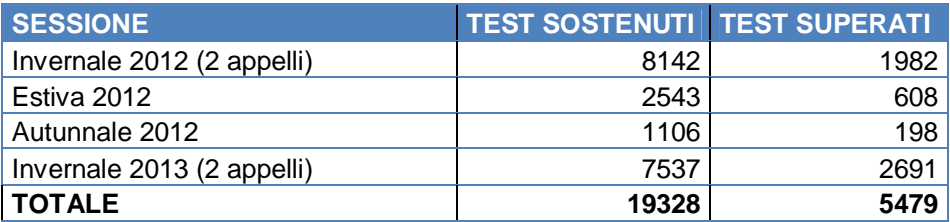

*Studenti che hanno sostenuto il test di Analisi Matematica I negli anni 2012 e 2013* 

### **2.3 La struttura del test**

Nella strutturazione del test sono state considerate varie esigenze:

1) la copertura dell'intero programma, pesando gli argomenti in ragione della loro importanza;

2) la necessità di verificare la capacità dello studente sia a livello più direttamente operativo (come, ad esempio, calcolare una derivata o un integrale) sia concettuale (come, ad esempio, se un teorema può essere applicato in una caso concreto);

3) l'esigenza di erogare test (sia nei diversi giorni di un appello, che in appelli diversi) del medesimo livello di difficoltà, che però ovviamente abbiano domande diverse.

Il test è composto da 20 domande, ognuna delle quali ha una caratterizzazione specifica; distinguiamo il gruppo delle prime 15 domande e quello delle successive cinque.

Le prime 15 domande, che possiamo chiamare "tematiche", coprono i seguenti argomenti:

- x Nozioni di base (retta reale, funzioni)
- Numeri complessi
- Limiti (tre domande)
- **Successioni**
- Derivate (due domande)
- Sviluppi di Taylor (due domande)
- Funzioni in un intervallo (due domande)
- x Integrale di Riemann
- Integrali impropri
- Equazioni differenziali

Questa prima suddivisione viene raffinata, introducendo per ogni domanda tre livelli, che coprono le diverse abilità che sono richieste allo studente.

Questa analisi segue le indicazioni del Syllabus delle conoscenze e competenze matematiche prodotto dall'Unione Matematica Italiana (vedi [SYL]) ed è coerente con i "descrittori di Dublino" definiti nell'ambito del Quadro europeo delle qualifiche per l'apprendimento permanente (vedi, ad esempio, [EQF1] e [EQF2]).

#### DIDAMATICA 2013

Distinguiamo il *saper fare* e il *sapere*; il *saper fare* consiste nella capacità di risolvere un problema seguendo una ben definita procedura, come, ad esempio, il calcolo di una derivata o di un integrale. La categoria così individuata è parsa però troppo ampia, per cui abbiamo introdotto una ulteriore suddivisione in base alla difficoltà del problema proposto; le domande sono state suddivise in un livello di base, indicato con A, e uno più avanzato, indicato con B.

Il *sapere* consiste invece nella capacità di applicare le conoscenze acquisite a un preciso contesto; questo va fatto non in modo meccanico, ma "ragionandoci sopra"; abbiamo indicato con C questo tipo di domande.

Ognuna delle prime 15 domande iniziali risulta così suddivisa in tre livelli, che abbiamo chiamato box; ad esempio, c'è un box 01A (Nozioni di base – Saper fare facile), 01B (Nozioni di base – Saper fare difficile), 01C (Nozioni di base – Sapere).

Le rimanenti cinque domande possono essere invece definite di tipo "trasversale", in quanto non sono legate a uno degli argomenti che abbiamo citato sopra.

Tre di esse mirano a verificare una corretta comprensione delle definizioni di base e degli enunciati dei teoremi; questo è dovuto alla precisa scelta di

- evitare una selezione basata unicamente o prevalentemente sulle capacità operative;
- evidenziare allo studente la necessità di studiare la teoria in parallelo allo svolgimento degli esercizi.

Infine due quesiti sono stati riservati a questioni a spettro più ampio: ad esempio, una situazione in cui non è immediatamente chiaro quale risultato si possa applicare, oppure in cui si richiede di stabilire una relazione tra due argomenti diversi.

Un'osservazione conclusiva, ma molto importante: nella stesura delle domande (a qualunque categoria appartengano) si è sempre tenuto conto del fatto che ogni domanda richiede mediamente tre minuti per la soluzione. Per questo il livello di difficoltà è sempre commisurato a questa limitazione temporale.

La composizione di un test viene fatta scegliendo, per i primi quindici argomenti, il numero di domande di tipo A, di tipo B e di tipo C. Nei test erogati finora le domande di tipo teorico sono state sempre tre, mentre le domande più "difficili" sono state sempre due. Va rilevato comunque che la struttura modulare che abbiamo messo a punto consente di graduare sia la difficoltà del test da somministrare, sia di variare l'enfasi sul sapere o sul saper fare.

Una volta scelto un box il sistema estrae a caso una domanda in questo box; la consistenza dei box varia, allo stato attuale, da un minimo di circa 20 domande a un massimo di 60.

#### **2.4 Risultati**

Per rispondere alle 20 domande del test lo studente ha a disposizione 60 minuti; una risposta corretta vale un punto, una errata -0,15 punti e la risposta

mancante 0 punti. Il punteggio ottenuto, che va da -3 a 20 viene approssimato all'intero più vicino; la soglia per il passaggio alla fase successiva è fissata a 11.

Nelle figure seguenti sono mostrati i risultati ottenuti nell'anno accademico 2011/2012; in ascissa sono indicati i punteggi (approssimati all'intero), mentre in ordinata troviamo la percentuale degli studenti che hanno ottenuto un dato punteggio.

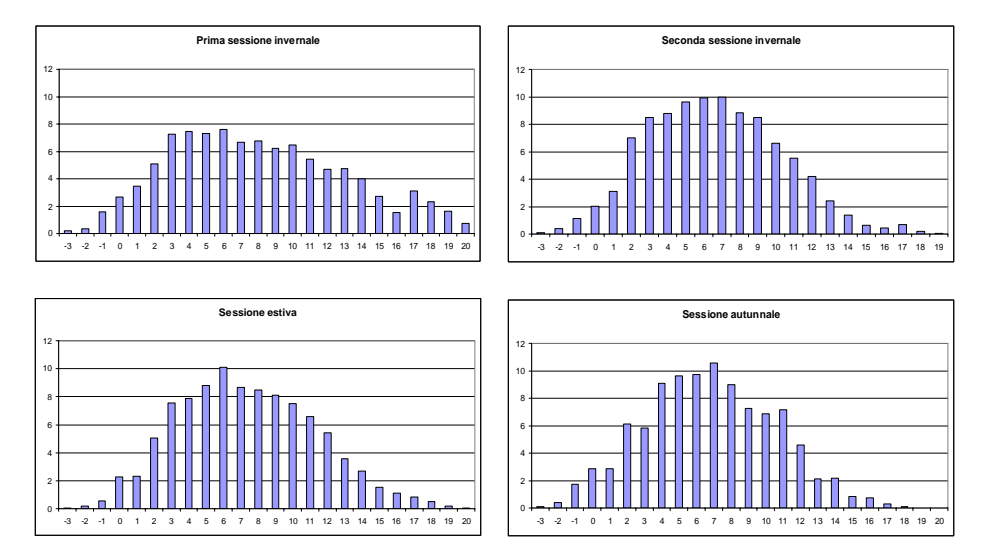

La tabella seguente riassume le percentuali di studenti risultati sufficienti, dapprima rispetto al totale degli studenti che si sono presentati all'appello, poi rispetto al totale degli iscritti.

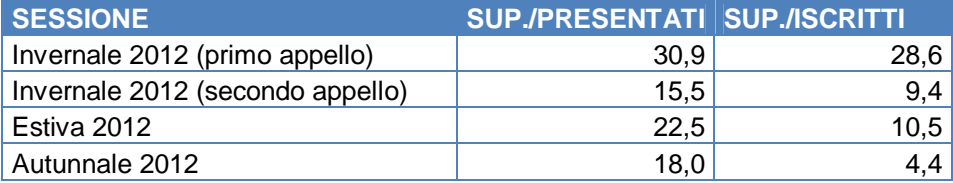

Dalla distribuzione dei punteggi si possono trarre alcune osservazioni.

I punteggi alti (da 16 in su) tendono a concentrarsi nel primo appello, mentre negli appelli seguenti diventano una quantità pressoché irrilevante; al contrario, la percentuale di punteggi molto bassi (possiamo considerare tali quelli inferiori o uguali a 2, in quanto rispondendo a caso si otterrebbe un punteggio proprio di 2) resta quasi costante e ben superiore al 10%.

La percentuale di superi della sessione estiva è sicuramente influenzata dal fatto che gli studenti che non hanno superato il test nella sessione invernale accedono a un corso di recupero, che si svolge nel secondo semestre.

# **3. La piattaforma Moodle**

#### **3.1 La scelta della piattaforma**

La scelta della piattaforma su cui svolgere i test è stata frutto di un'attenta analisi dei prodotti disponibili sul mercato open source.

Le principali caratteristiche che abbiamo ricercato sono state:

- elevata sicurezza della piattaforma:
- logica applicativa unicamente server-side: assenza quindi di client (flash o applet) eseguiti sulla postazione dello studente;
- alta flessibilità degli strumenti per la generazione dei test;
- elevato livello di logging;
- scalabilità;
- robustezza.

Dopo un'analisi preliminare dei software disponibili abbiamo deciso di esaminarne in maniera approfondita tre, TCExam, Dokeos e Moodle, e la scelta è caduta su quest'ultimo.

TCExam (vedi [TCE]) è un'applicazione web based, sviluppata in Italia su architettura LAMP, dedicata esclusivamente all'erogazione di test on line. Tra i punti a suo favore troviamo il fatto di essere multilingua, di interpretare nativamente il LaTex (linguaggio molto diffuso per la scrittura di formule matematiche), di possedere potenti strumenti per creare prove sempre diverse.<br>E' invece debole sul fronte degli strumenti di integrazione con E' invece debole sul fronte degli strumenti di integrazione con applicazioni/database esterni. Inoltre il fatto di non avere alle spalle una community molto numerosa può generare dei dubbi sulla sicurezza del prodotto e sui tempi di fixing di eventuali bug.

Il secondo prodotto analizzato è stato Dokeos (vedi [DOK]), buona piattaforma di e-learning con un'interfaccia estremamente friendly; purtroppo il modulo dei test non è sufficientemente potente e flessibile. Inoltre la struttura del database ci è sembrata poco scalabile.

Moodle è la piattaforma L.C.M.S (Learning Content Management System) più utilizzata tra quelle open source; per la manualistica e per avere un'idea della sempre più vasta bibliografia in diverse lingue si veda sempre [MOO].

Moodle è compatibile con qualsiasi client (Linux, Windows, Mac OS) ed è utilizzabile con i principali DBMS (Data Base Management System). Ha un'interfaccia semplice e leggera, oltre ad essere facilmente personalizzabile grazie all'uso dei CSS (fogli di stile, per la grafica) e dei moduli aggiuntivi (per le funzionalità). Permette di tracciare tutte le attività svolte sia dai docenti/tutori che dagli studenti ed ha alle spalle una delle community più numerose e partecipate a livello internazionale.

Lo strumento per la somministrazione dei test di questa piattaforma è molto flessibile e si adatta bene alle necessità non solo del mondo universitario, ma anche di quello delle scuole medie superiori. Il modulo Quiz prevede parecchie tipologie di domande, quelle

- a risposta multipla, con possibilità di assegnare una valutazione negativa per le risposte errate;
- che richiedono dei calcoli:

- di tipo matching, in cui si chiede di associare risposte diverse a domande diverse;
- che richiedono una risposta aperta.

E' inoltre possibile assegnare un testo e domandare di riempiere gli spazi con le parole mancanti. L'elenco non è esaustivo e vi sono molte altre possibilità.

Nei nostri test abbiamo utilizzato sempre domande a risposta chiusa, in modo da permettere la correzione automatica da parte della piattaforma.

Le domande possono poi essere combinate in maniera casuale per categoria. Purtroppo i meccanismi di generazione delle prove non rispondevano appieno alle necessità emerse nell'Ateneo. Come detto in precedenza, c'era la necessità di creare prove con domande assemblate in maniera casuale, ma seguendo uno schema ben preciso, con un numero definito di domande per ogni categoria di difficoltà. Per realizzare questo abbiamo creato una nuova categoria di domanda, intervenendo sul codice del modulo Quiz, senza però modificare la struttura della base dati. In questo modo il nuovo modulo può essere integrato in una qualunque installazione di Moodle.

Grazie a questo intervento è possibile definire il numero di domande per ogni categoria in fase di creazione del test ("ricetta" della prova).

Per facilitare il caricamento delle domande nella piattaforma abbiamo sviluppato un meccanismo di importazione automatica basato su file di testo che permette di inserirle rapidamente nel quiz e nella categoria corretta.

Si è scelto di sviluppare uno script ad hoc e di non usare gli strumenti di importazione presenti nativamente in Moodle perché abbiamo ritenuto la sintassi richiesta un po' troppo complessa e soprattutto per permettere la gestione delle nuove categorie di domande descritte in precedenza.

I quesiti possono anche contenere del codice LaTex; infatti, grazie ad un plug-in installato nella piattaforma, questo viene interpretato e visualizzato correttamente.

Un altro aspetto giudicato estremamente importante è la sicurezza della piattaforma. La versione standard di Moodle, grazie alla numerosa community che ha alle spalle, presenta di per sé un buon livello di sicurezza, soprattutto se il server che la ospita è correttamente configurato e viene mantenuto aggiornato. Nonostante questo, vista la delicatezza del ruolo designato per questo prodotto all'interno del Politecnico di Torino, abbiamo deciso di intervenire al fine di rendere ancora più sicuro il prodotto. Dapprima utilizzando gli strumenti di configurazione messi a diposizione, disabilitando quindi la possibilità di auto registrazione e auto iscrizione ai corsi da parte degli studenti, e successivamente rivedendo completamente i meccanismi di login: la piattaforma è stata resa compatibile con lo standard Shibboleth (il sistema di SSO, Single Sign-On, utilizzato in ateneo), e questo è diventato l'unica modalità di autenticazione. Inoltre i vari utenti nei profili vengono attivati solo nei momenti in cui è realmente necessario l'accesso e comunque questo può avvenire solo e soltanto da indirizzi IP abilitati. Anche sulla sicurezza lato client sono stati effettuati alcuni interventi: il test viene sempre aperto in modalità "finestra sicura" impedendo così l'accesso ad altri software, i client che forniscono il test non sono connessi ad Internet. Infine nelle pagine dei test è stato inserito del

#### DIDAMATICA 2013

codice per evitare operazioni di salvataggio e copia delle domande da parte degli studenti.

Analizzando le risposte date dagli studenti è anche possibile costruire degli strumenti per rilevare anomalie (per esempio, compiti copiati) tra i risultati delle prove.

Relativamente invece alla sicurezza della macchina che ospita la piattaforma, abbiamo utilizzato un server Linux dedicato, protetto da un firewall che impedisce qualunque tipo di accesso, a meno delle connessione https che vengono abilitate solo quando sono erogati i test.

#### **3.2 Integrazione con il Portale della Didattica**

 I principali interventi di sviluppo software realizzati sono stati finalizzati all'integrazione del sistema informatico esistente presso il Politecnico di Torino con la piattaforma Moodle. Abbiamo già detto dell'integrazione con il SSO di ateneo; vediamo ora gli interventi per far dialogare la piattaforma Moodle con il Portale della Didattica, ovvero il punto di accesso per tutti i servizi legati alla didattica del Politecnico di Torino erogati verso studenti e docenti.

Il primo obiettivo è stato quello di gestire le iscrizioni e l'accesso ai test sulla base delle informazioni di carriera degli studenti. Moodle mette a disposizione dei meccanismi per l'iscrizione automatica degli studenti ai corsi basate su tabelle esterne. Abbiamo sfruttato questa possibilità creando delle viste sul database degli studenti, in modo che l'iscrizione agli esami sia collegata in tempo reale con i dati di carriera. In questo modo la gestione delle iscrizioni è del tutto trasparente: gli studenti che hanno diritto a sostenere l'esame sono automaticamente iscritti, e le iscrizioni vengono annullate quando decade il diritto (per esempio, dopo un esame superato oppure se l'esame è già stato sostenuto nel medesimo appello).

Abbiamo inoltre creato un sistema di abilitazione per l'accesso alla piattaforma che permette di abilitare i client e i test per una determinata data; così solo gli studenti che hanno certe caratteristiche, tipicamente un insegnamento nel carico didattico e/o un docente associato, e solo da determinate postazioni (PC) possono accedere al test.

L'ultimo intervento è stato realizzato per permettere alla piattaforma di accedere a specifiche tabelle del sistema informativo per salvare i risultati della prova. Gli studenti al termine della stessa visualizzano immediatamente il risultato e alcune indicazioni personalizzate per completare l'esame. E' prevista inoltre la possibilità di mostrare la prova con la relativa correzione in PDF, in questo modo anche da casa lo studente può verificare le risposte fornite e la correzione di queste ultime.

### **4. Conclusioni**

Visti i risultati ottenuti, l'esperienza della valutazione on line è stata senza dubbio positiva; per questo motivo stiamo progressivamente ampliando il numero degli insegnamenti che utilizzano questa modalità d'esame.

Attualmente, oltre al corso di Analisi Matematica I, la piattaforma viene utilizzata per gli esami di Geometria, di tre insegnamenti del corso di laurea in

Automotive Engineering e di alcuni corsi di laurea magistrale. Nei prossimi mesi è previsto di proseguire con l'estensione ad altri insegnamenti.

In particolare intendiamo studiare la possibilità di integrare Moodle con un programma come Matlab (nella sua versione Octave) per la sua integrazione nella didattica e negli esami dei corsi di Calcolo Numerico ([Ramos et al., 2011] e [VPL]).

# **5. Bibliografia**

[DOK] http://www.dokeos.com

[EQF1]http://ec.europa.eu/education/lifelong-learning-policy/eqf\_en.htm

[EQF2] http://ec.europa.eu/education/pub/pdf/general/eqf/broch\_it.pdf

[MOO] http://moodle.org/

[RAM] Ramos, J., Trenas, M. A., Gutiérrez, E. and Romero, S. (2011), E-assessment of Matlab assignments in Moodle: Application to an introductory programming course for engineers. Comput. Appl. Eng. Educ.doi:10.1002/cae.20520

[SYL] UMI Syllabus http://umi.dm.unibo.it/downloads/syllabus.pdf

[TCE] http://www.tcexam.org

[VPL] Virtual Programming Lab, http://vpl.dis.ulpgc.es/